# SCC version v5.2.0 release notes

Giuseppe D'Amico, Claudio Dema, Ina Mattis, Ioannis Binietoglou

**Version 1 Date: 2021-02-10**

## <span id="page-1-0"></span>Table of Contents

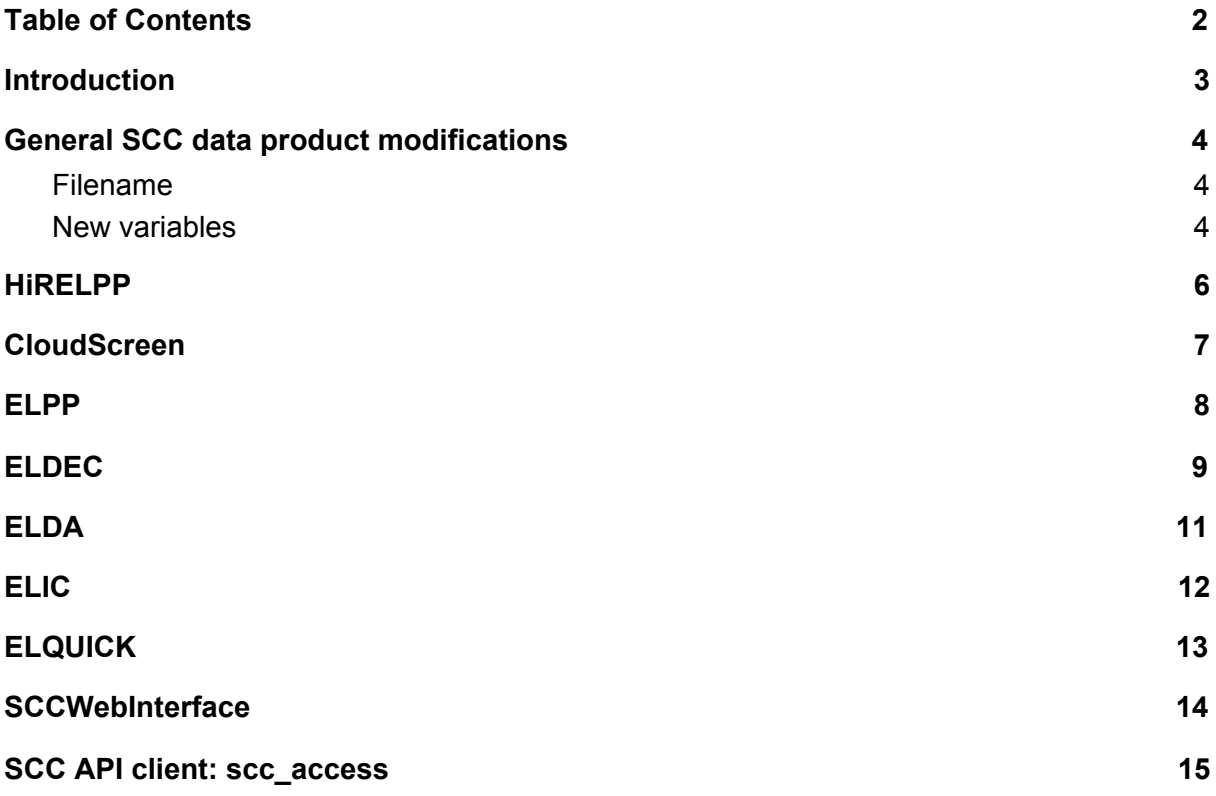

## <span id="page-2-0"></span>1.Introduction

This document describes the main changes implemented in the SCC version 5.2.0 (SCCv5.2.0) with respect to the previous SCC version (v5.1.8). The SCCv5.2.0 brings many important improvements in all the SCC modules. Several bugs were fixed and also new functionalities have been implemented.

The SCCv5.2.0 contains the following SCC modules:

- HiRELPP v1.1.0
- CloudScreen v1.5.0
- $\bullet$  ELPP v7.1.0
- $\bullet$  ELDEC v2.1.0
- $\bullet$  ELDA v3.4.4
- ELIC v1.0.5
- ELQUICK v1.0.5
- SCCdaemon v.5.3.0
- SCCWebInterface v5.0.0

In the following sections the most important modifications for each module of SCCv5.2.0 are summarized.

Moreover, the last section of this document provides basic information about the command line tool scc\_access allowing fully automatic submission of raw data to the SCC.

## <span id="page-3-0"></span>2.General SCC data product modifications

This section summarizes the major modifications in the file format, common to all the SCC data products. Other module-specific file format modifications are described in the corresponding module section.

### <span id="page-3-1"></span>2.1. Filename

As requested by several end users, the filename of all the SCC products has been modified with respect to the filename produced by the previous SCC versions. The main characteristics of SCC data products (station code, product type, wavelength,...) are now reported in the filename. This modification makes possible the direct identification of specific SCC data products just looking at the corresponding filenames. New filenames are in the format:

*<station\_code>\_<product\_type\_ID>\_<wavelength>\_<productID>\_<starttime>\_<stoptime>\_< measurementID>\_<SCC\_module>\_<SCC\_version>.nc*

where:

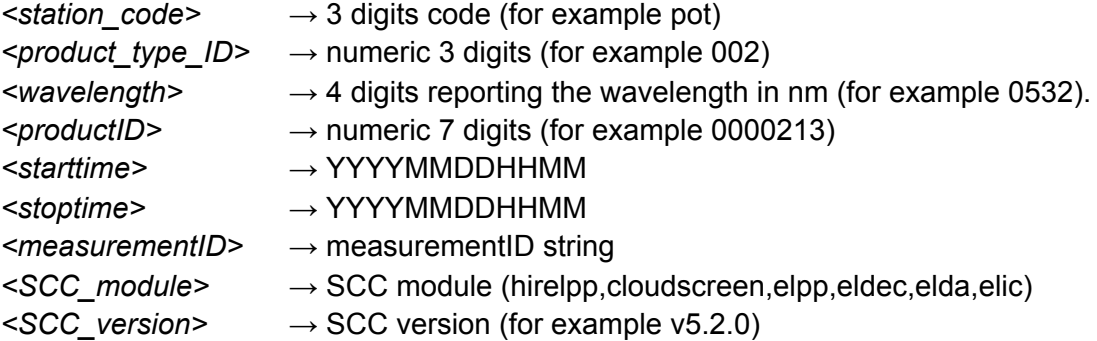

The field *<wavelength>* is available only for ELEC and ELDA data products (for all the other SCC data products is missing).

For CloudScreen products the fields *<product type ID>, <wavelength>, <productID>* are missing.

### <span id="page-3-2"></span>2.2. New variables

Product type (i.e. "experimental" or "operational") now is reported in all the SCC data products by the new variable:

```
byte scc_product_type;
scc_product_type:units = "1" ;
scc_product_type:long_name = "SCC product type" ;
scc_product_type:valid_range = 1b, 2b ;
scc_product_type:flag_values = 1b, 2b ;
```
*scc\_product\_type:flag\_meanings = "experimental operational" ; scc\_product\_type:\_FillValue = -127b ;*

The product type is assigned automatically to each measurement ID during the submission or re-processing phase (for more detail see section 9).

## <span id="page-5-0"></span>3.HiRELPP

HiRELPP is the High REsolution Earlinet Lidar Pre-Processor of the SCC. It produces a high resolution timeseries of lidar range corrected signal (RCS). RCS are corrected for several instrumental effects (dead time, trigger delay, electronic and atmospheric background subtraction, pre-trigger elimination, low range and high range signal gluing,...). Main changes with respect to the previous version:

- Fixed a bug in correcting dark measurement for dead time. The number of shots now are estimated on the base of dark measurement stop and start time and the laser repetition.
- All the string global attributes in the HiRELPP products are defined even if they are blank (see [https://bugzilla.imaa.cnr.it/show\\_bug.cgi?id=54](https://bugzilla.imaa.cnr.it/show_bug.cgi?id=54)[\)](https://repositories.imaa.cnr.it/private/hirelpp/rev/f3733b1f97ac)
- Added a check to ensure the polarization calibration products and the corresponding product to calibrate refer to the same station id.
- Fixed a bug in writing variable attributes of type NC\_FLOAT.
- Added the handling of the manual cloudmask if provided in the raw input file.
- Fixed problem in assigning altitude to cloud mask variable: cloud mask is now rescaled considering the values provided for the minimum and maximum product altitudes.
- Filename format was changed according to the new format described in section 2.1.
- Fixed a bug in setting lidar range profile. The minimum height in the product options was not taken into account.
- Product type (experimental or operational) now is reported in the HiRELPP products as described in section 2.2.

## <span id="page-6-0"></span>4.CloudScreen

The cloud screening module aims to detect aerosol free regions in uncalibrated lidar signals. Its purpose is to allow initial aerosol property retrieval for the calibration of the lidar signals. After detecting several issues with the previous version, the cloud masking algorithm has been rewritten and should now be more stable and robust.

For the cloud screening module to run, you should have a 1064nm channel with time resolution  $\le$  60s and vertical resolution  $\le$  30m. As before, the cloud screening module requires no user input.

The major changes for the module are:

- Major update of the cloud screening algorithm. Initial testing has shown that the new algorithm is much more robust than the previous version.
- All signal bins neighboring a cloudy bin are also marked as cloudy. This is done to exclude partially-cloudy bins at the edges from further processing.
- The cloudmask files now use better internal compression, to achieve smaller file size. This compression is transparent to the user, and does not change the way files are used.
- Filename format was changed according to the new format described in section 2.1
- Product type (experimental or operational) now is reported in the CloudScreen products as described in section 2.2

## <span id="page-7-0"></span>5.ELPP

ELPP is the standard Earlinet Lidar Pre-Processor of the SCC. It produces low resolution timeseries of lidar range corrected signal (RCS). RCS are corrected for several instrumental effects (dead time, trigger delay, electronic and atmospheric background subtraction, pre-trigger elimination, low range and high range signal gluing,...). Moreover, time integration and/or vertical interpolation/smoothing are performed according to the user settings. All the ancillary atmospheric variables needed for the optical processing are reported in the output products.

Main changes with respect to the previous version:

- ELPP supports the new database structure in which the field signal type id is defined in the table product channels and not anymore in the table hoi channels.
- Added time dimension to the atmospheric molecular variables
- Added support for Cloudnet icon-iglo-24-35 and icon-iglo-36-47 models
- Molecular Calc=0 now is used for automatic calculation of molecular atmosphere (first check the availability of Cloudnet NWPs and, if none of these are found, use standard atmosphere). The new values for Molecular Calc variable are:

### **0→automatic**

**1→correlative sounding (to be submitted as ancillary file)**

### **2→use Cloudnet NWP**

### **4→standard atmosphere**

- Atmospheric molecular transmissivity is provided at both emission and detection wavelengths
- All the string global attributes in the ELPP products are defined even if they are blank (see [https://bugzilla.imaa.cnr.it/show\\_bug.cgi?id=54](https://bugzilla.imaa.cnr.it/show_bug.cgi?id=54)[\)](https://repositories.imaa.cnr.it/private/scc_preprocessing/rev/75b8d2199192)
- Added a check to ensure the polarization calibration products and the corresponding product to calibrate refer to the same station id.
- Fixed a bug in writing variable attributes of type NC\_FLOAT
- Implemented a new check on the time representativeness of the pre-processed integrated profile. The pre-processed time slices are kept only if the effective integration time is above a certain percentage of the pre-processing integration time
- Now we keep track of the generation time for the ELPP products in the SCC database
- Filename format was changed according to the new format described in section 2.1
- Product type (experimental or operational) now is reported in the ELPP products as described in section 2.2

## <span id="page-8-0"></span>6.ELDEC

ELDEC (Earlinet Lidar DEpolarization Calibratior) is the SCC module responsible for the depolarization calibration. The calibration is done according to the quality ensured procedure defined within EARLINET.

Main changes with respect to the previous version:

- All the string global attributes in the ELDEC products are defined even if they are blank (see [https://bugzilla.imaa.cnr.it/show\\_bug.cgi?id=54](https://bugzilla.imaa.cnr.it/show_bug.cgi?id=54)[\)](https://repositories.imaa.cnr.it/private/scc_preprocessing/rev/75b8d2199192).
- ELDEC was adapted to read the new molecular variables defined in the ELPP products. Old variables are still supported.
- Fixed a bug in writing variable attributes of type NC\_FLOAT.
- Filename format was changed according to the new format described in section 2.1.
- Product type (experimental or operational) now is reported in the ELDEC products as described in section 2.2.
- Added the global attribute 'scc\_product ID' in the ELDEC products to report the SCC product ID.
- Polarization gain factors are now written in the ELDEC output by the following new variables:

double polarization\_gain\_factor\_wavelength(calibration) ;

polarization\_gain\_factor\_wavelength:units = "nm" ;

polarization\_gain\_factor\_wavelength:long\_name = "polarization gain factor wavelength" ;

polarization\_gain\_factor\_wavelength:\_FillValue = 9.96920996838687e+36 ;

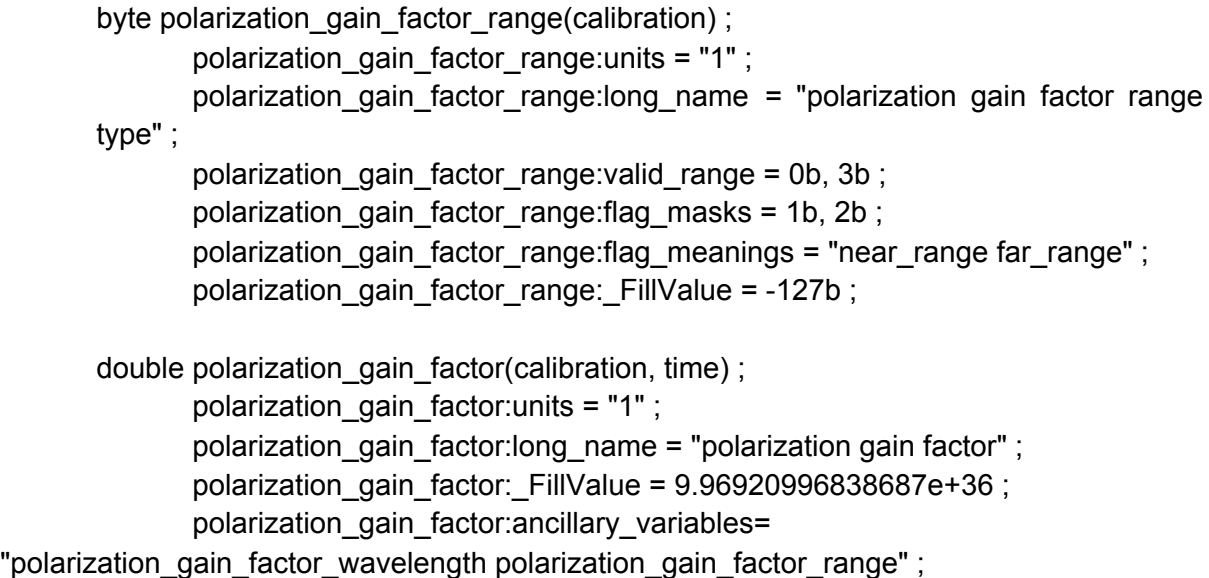

double polarization\_gain\_factor\_statistical\_error(calibration, time) ; polarization\_gain\_factor\_statistical\_error:units = "1" ;

polarization\_gain\_factor\_statistical\_error:long\_name = "statistical error on polarization gain factor" ;

polarization\_gain\_factor\_statistical\_error:\_FillValue = = 9.96920996838687e+36 ;

● Fixed a bug affecting only the usecase 0.

# <span id="page-10-0"></span>7.ELDA

ELDA (EARLINET Lidar Data Analyzer) is the SCC module for calculating profiles of optical aerosol properties from ELPP files.

Main changes with respect to the previous version:

- Adapt import of ELPP files to new filenames and file format.
- Filename format was changed according to the new format described in section 2.1.
- Product type (experimental or operational) now is reported in the ELDA products as described in section 2.2.
- bug fix: zenith angle is now properly written in ELDA files.
- bug fix: signals with emission wavelength 510.6 nm now are analyzed properly.
- write additional output files (for expert users only) for the purpose of identification of problems with the data analysis. The new files have the additional variable quality flag and invalid data points are not removed from the profile.

## <span id="page-11-0"></span>8.ELIC

ELIC (Earlinet LIdar Calibrator) is the SCC module producing high and low resolution calibrated pre-processed SCC products out of the HiRELPP and ELPP products respectively. The optical calibration is provided by the ELDA module. ELIC products contain mainly total attenuated backscatter timeseries.

Main changes with respect to the previous version:

- Start and stop date time for attenuated backscatter calibration are now written properly in the ELIC products.
- All the string global attributes in the HiRELPP products are defined even if they are blank (see [https://bugzilla.imaa.cnr.it/show\\_bug.cgi?id=54](https://bugzilla.imaa.cnr.it/show_bug.cgi?id=54)[\)](https://repositories.imaa.cnr.it/private/elic/rev/78ba9a5012ff).
- Added support to read the new molecular variables defined in the ELPP products. Old variables are still supported.
- Fixed a bug in writing variable attributes of type NC\_FLOAT.
- Manual cloudmask in the HiRELPP products is transferred to the output products.
- Filename format was changed according to the new format described in section 2.1.
- Product type (experimental or operational) now is reported in the ELIC products as described in section 2.2.

## <span id="page-12-0"></span>9.ELQUICK

ELQUICK is the SCC module generating the EARLINET quicklooks. These quicklooks are based on the high resolution ELIC products (high resolution elastic total attenuated backscatter or volume depolarization ratio) and are made available on the official EARLINET quicklook web page ([https://quicklooks.earlinet.org\)](https://quicklooks.earlinet.org/).

Main changes with respect to the previous version:

- Fixed a typo in the colorbar label (st->sr).
- Fixed a bug generating quicklook (partial!) even if the current station or the lidar or the lidar version or the lidar configuration corresponding to the current measurement ID was not enabled for quicklook.

### <span id="page-13-0"></span>10.SCC Web Interface

The most relevant new features in the version 5.0.0 of the SCC Web Interface are described below.

**● Locking Lidar Configuration**

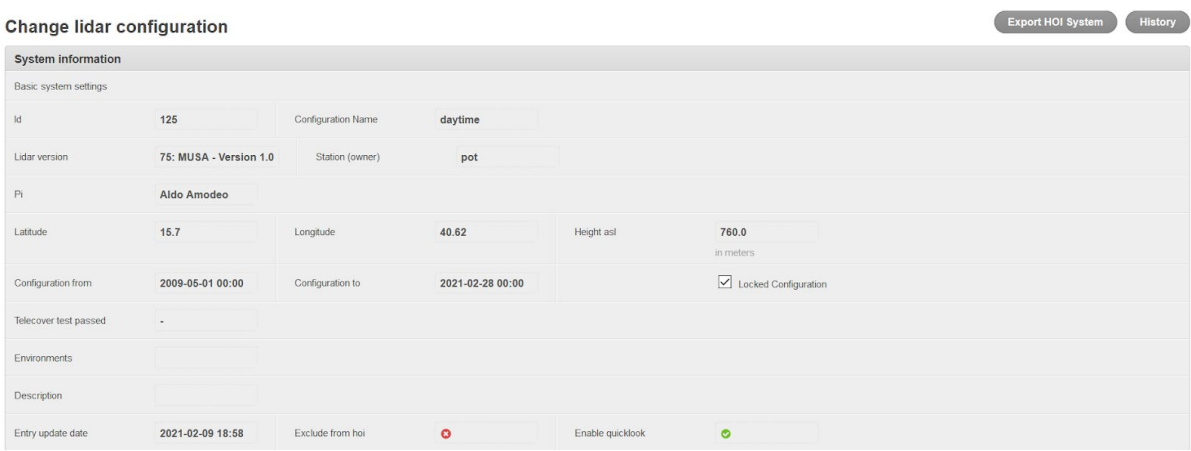

A lidar configuration can be locked by SCC account with locking right enabled (SCC admins, or CARS accounts). In this way all its properties and all the objects related to it (channels, products, telescope, laser, …) can't be edited.

### **● Experimental/Operational Measurements**

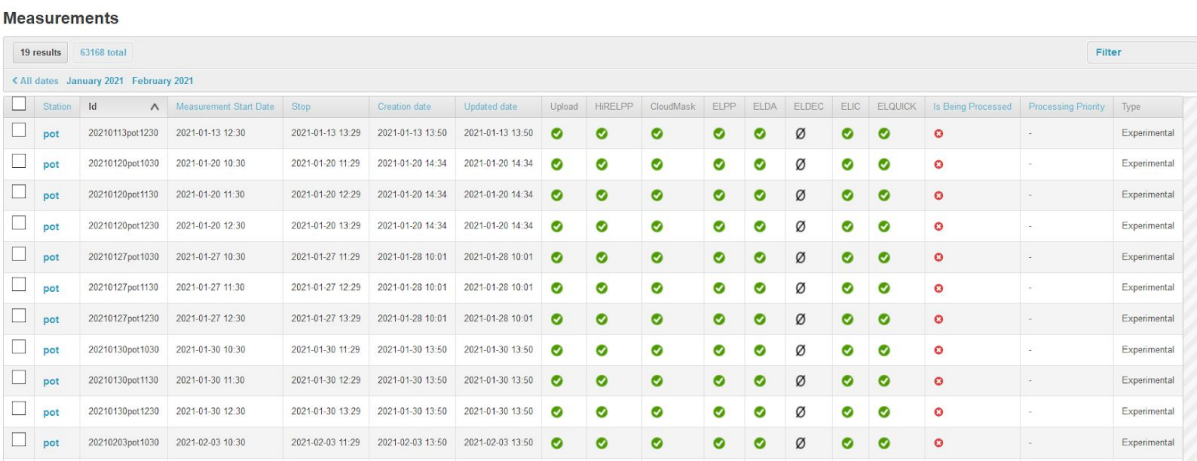

A measurement processed/reprocessed with a locked configuration is labeled as Operational. Viceversa, it is labeled as Experimental.

**● Delayed Measurements**

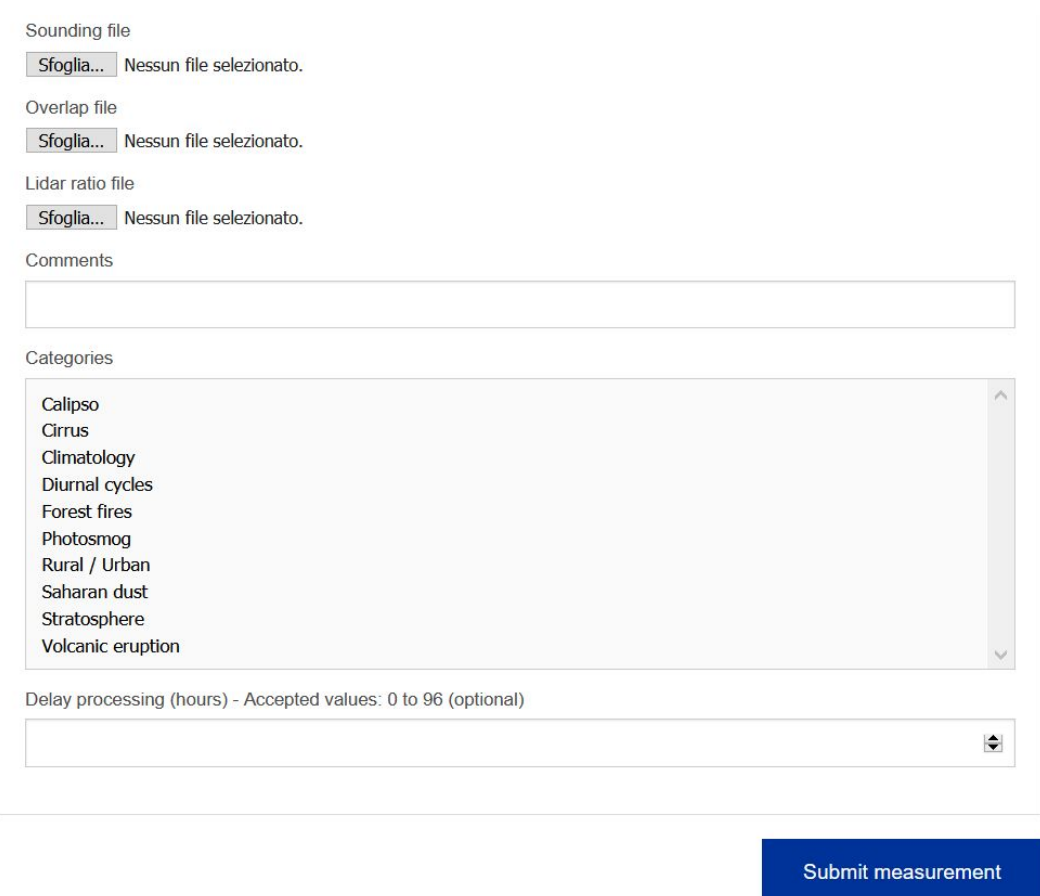

During the submission of a measurement it is possible to set a value of delay in hours (Accepted values: 0 to 96). If greater than 0, the processing will be postponed and executed after the delay period. This can be used to assure that NWP data are available during processing.

### **● Signal Type related to Product/Channel connections**

#### **Change Product**

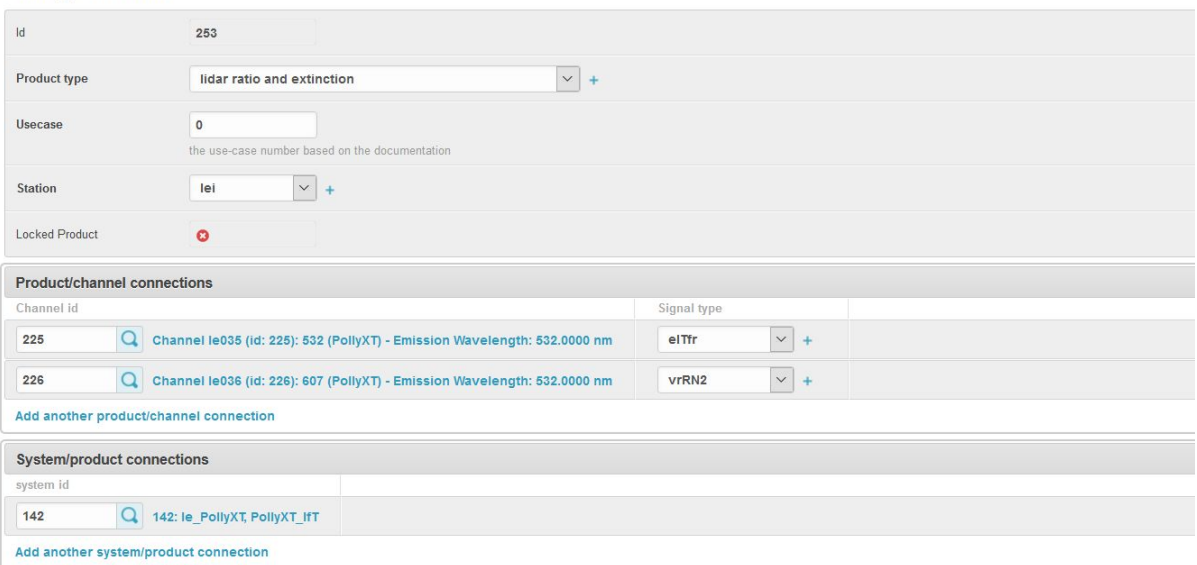

Signal Type is related to Product/Channel connections and not to Channels. In this way, different products related to the same channel can have different signal types associated.

### <span id="page-16-0"></span>11. SCC API client: scc\_access

The scc access command line tool allows uploading, deleting, and monitoring measurements on the SCC programmatically, without logging in to the web interface. The tool has been updated to work with the new SCC version.

The tool is hosted on the official EARLINET repositories: [https://repositories.imaa.cnr.it/public/scc\\_access/](https://repositories.imaa.cnr.it/public/scc_access/)

You can download the latest version using the `pip` python package manager:

pip install https://repositories.imaa.cnr.it/public/scc\_access/archive/tip.zip

The latest version has implemented, among other, the following new features:

#### **Force upload**

By default, the SCC will reject an uploaded file if the specified measurement id already exists on the server. You can instruct the script to delete any existing measurement before uploading using the `--force\_upload` flag:

scc access upload-file 20110101po01.nc 125 --force upload

### **Delay option**

When uploading a measurement you can request that the processing is delayed by a specified number of hours. You can specify the delay (in hours) using the --delay option:

scc\_access upload-file 20110101po01.nc 125 **--delay 48**

#### **Output of module exit code and description**

When processing a measurement and monitoring its progress, the tool will now output the exit code of each module and corresponding description, e.g.:

INFO: Measurement exit status: WARNING: HiRElPP exit code: 24 - Found error(s) in SCC DB for the submitted Measurement\_ID INFO: CloudScreen exit code: None INFO: ElPP exit code: 0 - Finished without errors INFO: ELDA exit code: 0 - Finished without errors WARNING: ELIC exit code: 22 - Failed in quering MySQL database INFO: ELQuick exit code: None